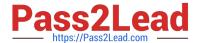

# GCP-GC-REP<sup>Q&As</sup>

Genesys Cloud Certified Professional - Reporting and Analytics

# Pass Genesys GCP-GC-REP Exam with 100% Guarantee

Free Download Real Questions & Answers PDF and VCE file from:

https://www.pass2lead.com/gcp-gc-rep.html

100% Passing Guarantee 100% Money Back Assurance

Following Questions and Answers are all new published by Genesys
Official Exam Center

- Instant Download After Purchase
- 100% Money Back Guarantee
- 365 Days Free Update
- 800,000+ Satisfied Customers

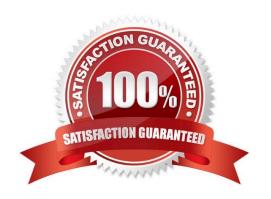

How many days does the report exist after you run it?

## https://www.pass2lead.com/gcp-gc-rep.html 2023 Latest pass2lead GCP-GC-REP PDF and VCE dumps Download

#### **QUESTION 1**

| A. 60                                                                                                  |  |
|----------------------------------------------------------------------------------------------------|--|
| B. 70                                                                                                  |  |
| C. 80                                                                                                  |  |
| D. 90                                                                                                  |  |
| Correct Answer: A                                                                                      |  |
|                                                                                                    |  |
| QUESTION 2                                                                                             |  |
| Your customizations in the interaction view remain in effect even if you leave and return to the view. |  |
| A. True                                                                                                |  |
| B. False                                                                                               |  |
|                                                                                                    |  |

# **QUESTION 3**

Reports provide only real-time information.

A. True

B. False

Correct Answer: B

Reference: https://docs.genesys.com/Documentation/PSAAS/latest/EMG/Reporting

Reference: https://help.mypurecloud.com/articles/queues-interactions-detail-view/

#### **QUESTION 4**

Which of the following views can help supervisors to determine agent performance issues with interactions that set a specific wrap-up code in one or multiple queues?

- A. Agents Wrap-Up Interval Detail
- B. Agents Schedule Detail
- C. Agents Wrap-Up Detail

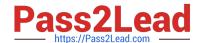

# https://www.pass2lead.com/gcp-gc-rep.html

2023 Latest pass2lead GCP-GC-REP PDF and VCE dumps Download

D. Agents Interactions Detail

Correct Answer: C

Reference: https://help.mypurecloud.com/articles/agents-wrap-up-detail-view/

#### **QUESTION 5**

How can we monitor the real-time statistics for all queues?

- A. Performance > Queues Activity
- B. Performance > My Queues Activity
- C. Performance > Queues Performance
- D. Performance > Queues

Correct Answer: A

Reference: https://help.mypurecloud.com/articles/queues-activity-summary-view/

#### **QUESTION 6**

User Status Detail report includes specifics about queue activity such as interacting, idle, and not responding.

- A. True
- B. False

Correct Answer: B

Reference: https://help.mypurecloud.com/articles/user-status-detail-report/

#### **QUESTION 7**

How is Service Level calculated by default?

- A. (Number of answered interactions ?number of answered interactions that miss the service level target) / ((Number of answered interactions + number of offered interactions) + (Calculation Option Switch Setting(s)))\*100
- B. (Number of answered interactions + number of answered interactions that miss the service level target) / ((Number of answered interactions + number of offered interactions) + (Calculation Option Switch Setting(s)))\*100
- C. (Number of answered interactions ?number of answered interactions that miss the service level target) / ((Number of answered interactions + number of abandoned interactions) + (Calculation Option Switch Setting(s)))\*100
- D. (Number of answered interactions + number of answered interactions that miss the service level target) / ((Number of answered interactions + number of abandoned interactions) + (Calculation Option Switch Setting(s)))\*100

Correct Answer: C

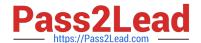

## https://www.pass2lead.com/gcp-gc-rep.html 2023 Latest pass2lead GCP-GC-REP PDF and VCE dumps Download

Reference: https://help.mypurecloud.com/articles/configure-the-service-level-calculation/

#### **QUESTION 8**

What is the metric called for the average amount of time an interaction waits in queue before an agent answers it?

- A. AHT
- B. ASA
- C. ACW
- D. ATT

Correct Answer: B

Reference: https://help.mypurecloud.com/articles/queue-metrics-summary-report/

#### **QUESTION 9**

Sam wants to install the reporting app on his iPad for accessing the metrics. Help him by choosing the right one.

- A. Genesys Cloud Admin
- B. Genesys Cloud User
- C. Genesys Cloud Reporting
- D. Genesys Cloud Supervisor

Correct Answer: C

#### **QUESTION 10**

Which definition matches the performance and activity views for Queues?

- A. Used to monitor real-time contact center metrics.
- B. Used to view real-time metrics, such as status, time in status, calls answered, average talk time, and average ACW.
- C. Used to view real-time and historical metrics, such as service level %, abandon %, customer waiting, and active agents.
- D. Used to view historical data only.
- E. Used to view metrics for completed phone calls and chats, such as the user, remote telephone number, date/time, and duration.

Correct Answer: E

# https://www.pass2lead.com/gcp-gc-rep.html 2023 Latest pass2lead GCP-GC-REP PDF and VCE dumps Download

GCP-GC-REP VCE Dumps GCP-GC-REP Practice Test GCP-GC-REP Braindumps